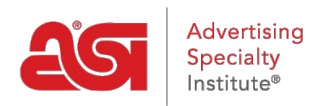

[Quoi de neuf](https://kb.asicentral.com/frame-embed/fr/news) > [ESP Quick Tips](https://kb.asicentral.com/frame-embed/fr/news/esp-quick-tips) > [ESP Quick Tip #37: End-Buyer Safe and Client Safe Mode](https://kb.asicentral.com/frame-embed/fr/news/posts/esp-quick-tip-37-end-buyer-safe-and-client-safe-mode)

## ESP Quick Tip #37: End-Buyer Safe and Client Safe

2022-05-19 - Jennifer M - [ESP Quick Tips](https://kb.asicentral.com/frame-embed/fr/news/esp-quick-tips)

There are two modes available in ESP that hide sensitive information: Client Safe Mode and End Buyer Safe options. But, what is the difference between these two options?

## **End Buyer Safe**

The "End Buyer Safe" option refers to controlling which fields are displayed in the product search results, replacing the supplier's product number with the coded product number while simultaneously hiding the supplier's information and net cost.

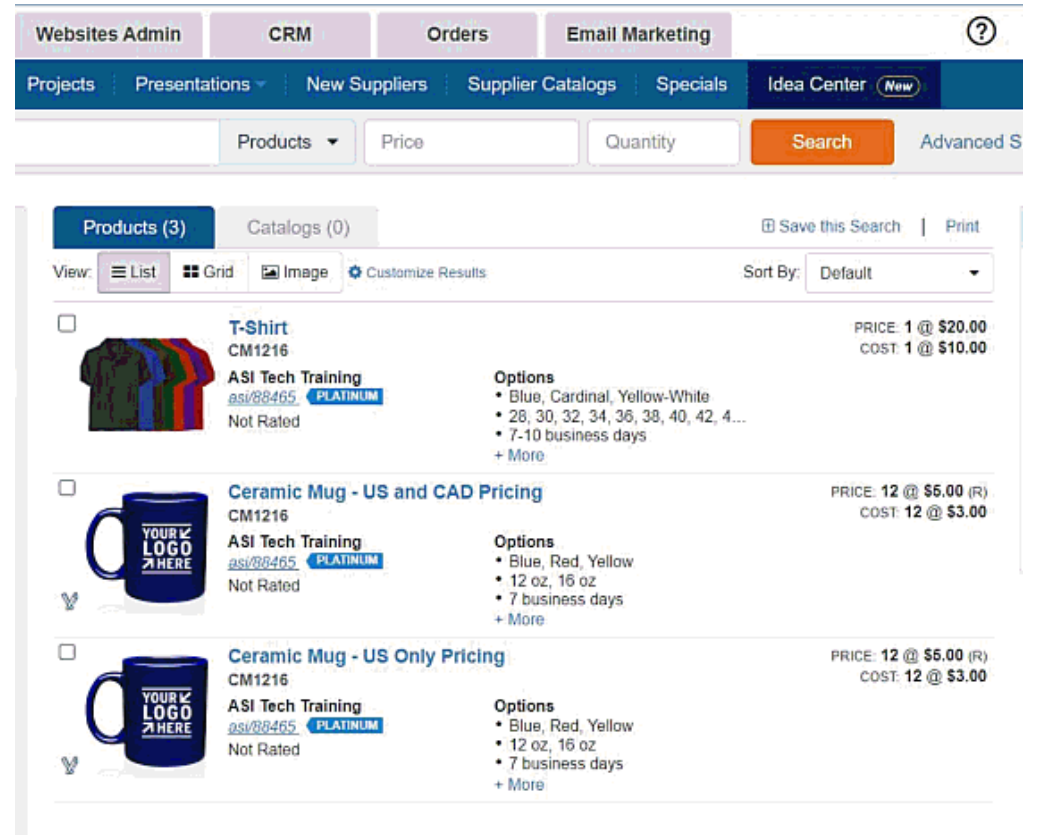

## **Client Safe Mode**

Client Safe Mode will also hide the supplier's information and net cost from product search results, but the product number will remain. However, client safe mode also hide all supplier related from ESP, including Supplier Search, New Suppliers, and Supplier Catalogs.

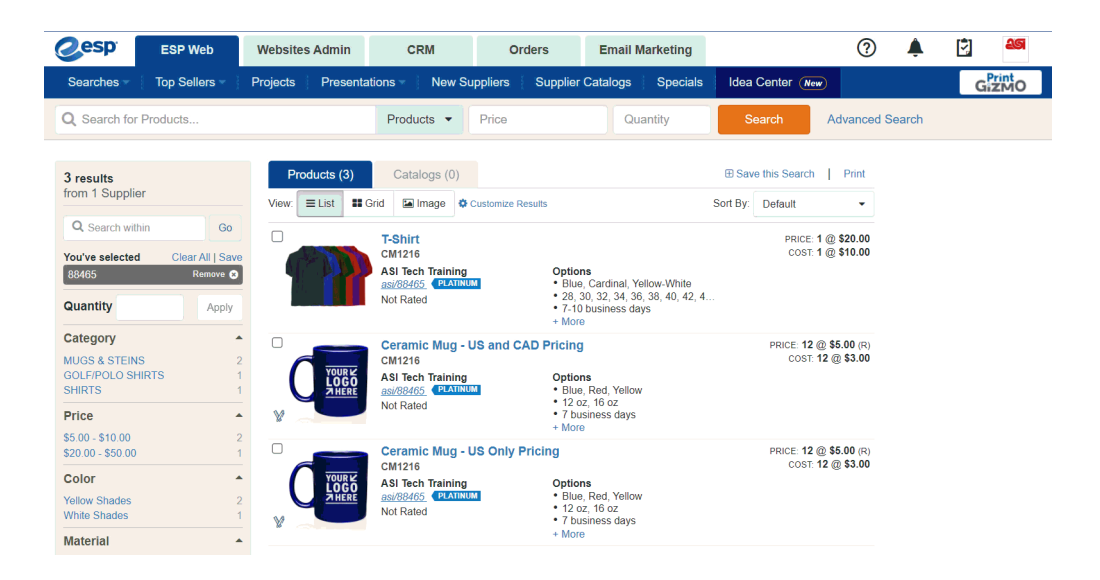